#### **INTRODUCTION AU PROJET UN PROGRAMME QUI RÉSOUT LES SUDOKUS**

### QUEL EST LE PROBLÈME ?

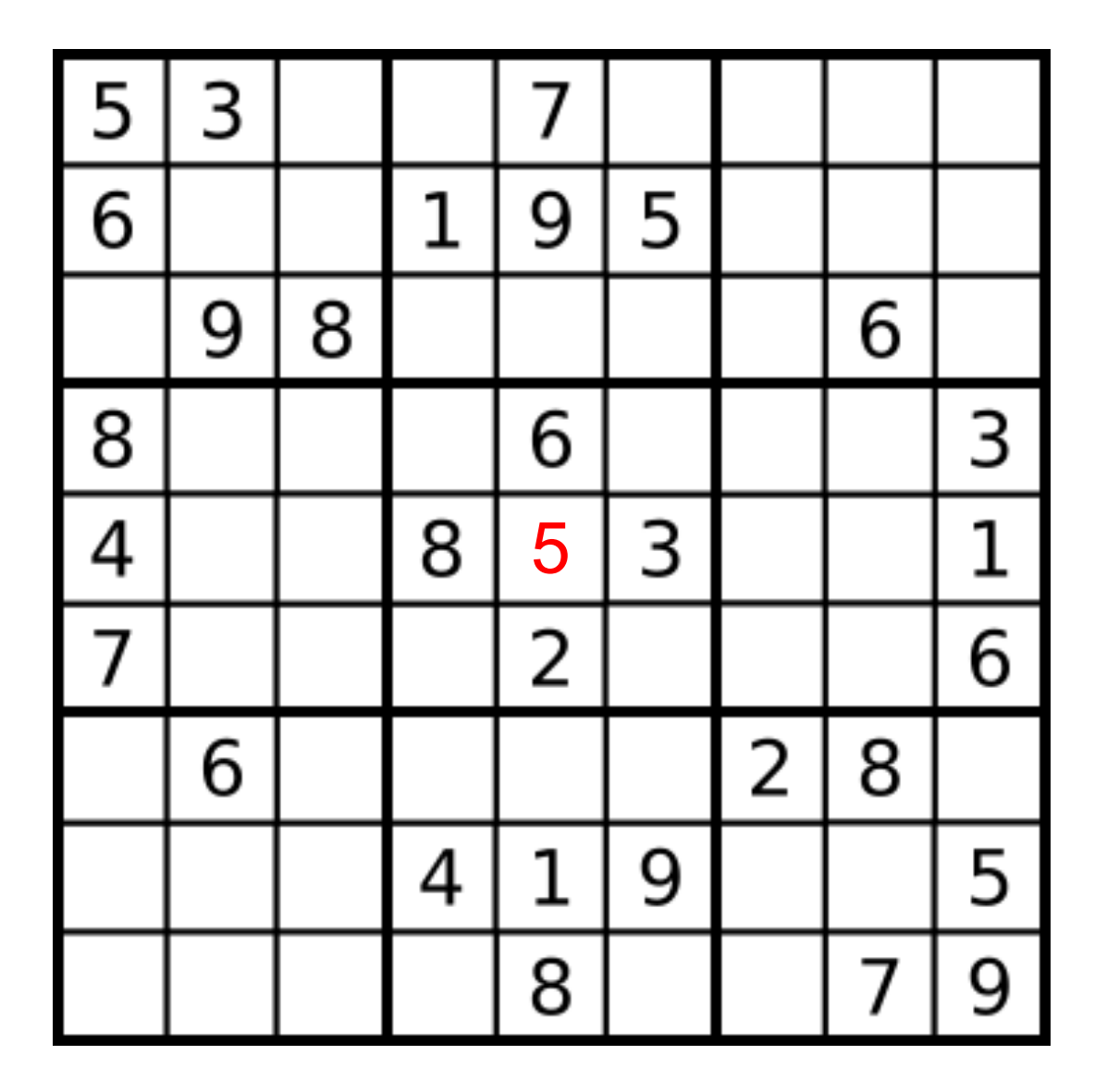

Licence Lyon1 - UE LIF3 N. Guin – M. Lefevre - F. Zara

#### REPRÉSENTATION DE LA GRILLE

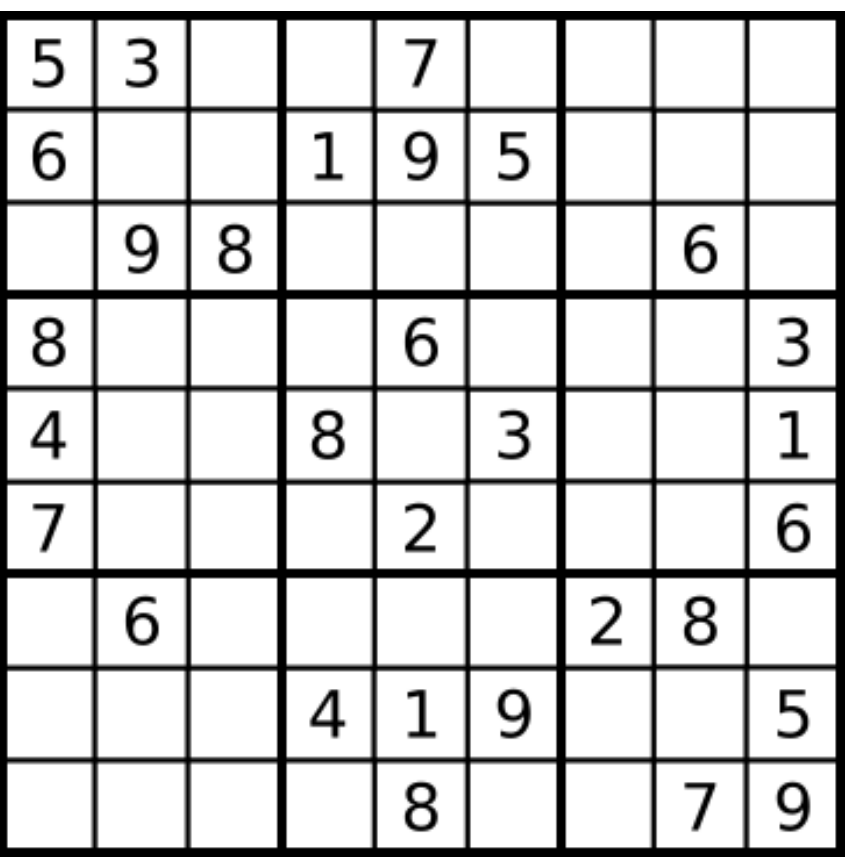

### CE QUE VOUS ALLEZ RÉALISER

#### UTILISATION DE VARIABLES GLOBALES

- o Une variable globale est une variable qui est définie en dehors des fonctions. Elle est donc valable dans tout le programme.
	- $\bullet$  (define toto 5)
- o Par exemple dans ce projet on pourra gérer avec une variable globale la taille de la grille de sudoku.
	- (define tailleGrille 9)
- o Cela évite de passer cette donnée en paramètre de toutes les fonctions du programme
- o On veut en effet écrire un programme qui fonctionne pour n'importe quelle taille de sudoku

# UNE MÉTHODE DE RÉSOLUTION POUR LES SUDOKUS SIMPLES

- 1. Calcul de l'ensemble des candidats (valeurs possibles ) pour chaque case vide
- 2. Si une case a un ensemble de candidats vide, on s'arrête car il y a une erreur dans la résolution
- 3. Remplir chaque case n'ayant qu'un seul candidat avec cette valeur
- 4. Recommencer à l'étape 1 (appel récursif) si le Sudoku n'est pas fini (c'est-à-dire si toutes les cases de la grille ne sont pas remplies)

# COMMENT CONSTRUIRE L'ENSEMBLE DES CANDIDATS ?

Pour une case de ligne i, colonne j et région k :

- 1. Calcul de l'ensemble I des éléments présents dans la ligne i
- 2. Calcul de l'ensemble J des éléments présents dans la colonne j
- 3. Calcul de l'ensemble K des éléments présents dans la région k
- 4. Calcul de l'ensemble des candidats impossibles : union des ensembles I, J et K
- 5. L'ensemble des candidats correspond alors à la différence entre l'ensemble contenant les n premiers entiers et l'ensemble des candidats impossibles

# UNE ÉTAPE

 $((5) (3) (1 2 4) (2 6) (7) (2 4 6 8) (1 4 8 9) (1 2 4 9) (2 4 8))$  $((6)$  (2 4 7) (2 4 7) (1) (9) (5) (3 4 7 8) (2 3 4) (2 4 7 8))  $((1 2) (9) (8) (2 3) (3 4) (2 4) (1 3 4 5 7) (6) (2 4 7))$  $(8)(125)(1259)(579)(6)(147)(4579)(2459)(3)$  $((4)$  (2 5) (2 5 6 9) (8) (5) (3) (5 7 9) (2 5 9) (1))  $((7) (1 5) (1 3 5 9) (5 9) (2) (1 4) (4 5 8 9) (4 5 9) (6))$  $((1 3 9) (6) (1 3 4 5 7 9) (3 5 7) (3 5) (7) (2) (8) (4))$  $((2 3) (2 7 8) (2 3 7) (4) (1) (9) (3 6) (3) (5))$  $((1 2 3) (1 2 4 5) (1 2 3 4 5) (2 3 5 6) (8) (2 6) (1 3 4 6) (7) (9))$ 

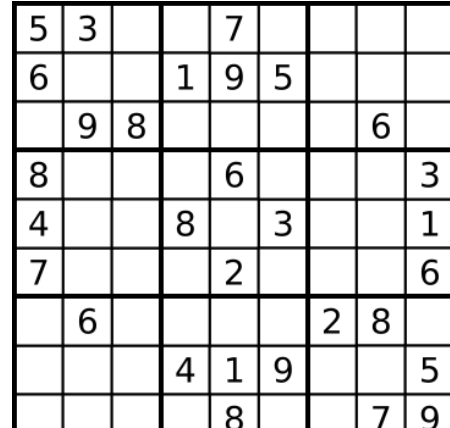

# UNE ÉTAPE

### MANIPULATIONS D'ENSEMBLES

o Première partie du projet sur des fonctions de manipulations d'ensembles

o Utilisation de ces fonctions pour résoudre un sudoku